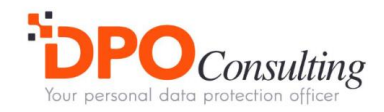

# Cookie-Richtlinie (Website)

*Version* 1

# **Fremdenverkehrsamt Les Menuires und Saint-Martin-de-Belleville**

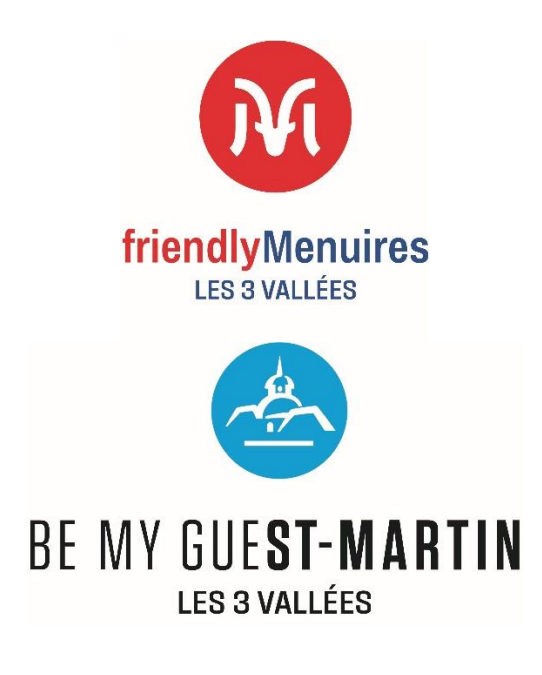

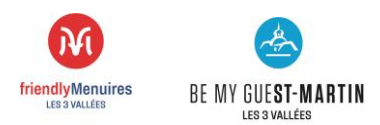

# Inhaltsverzeichnis

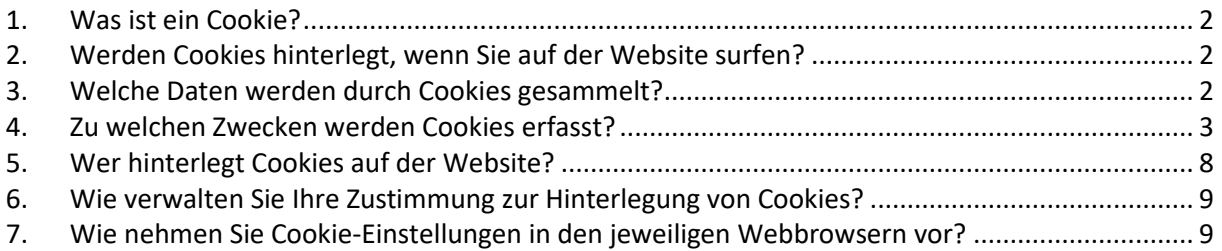

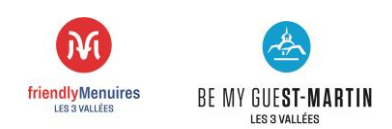

# <span id="page-2-0"></span>1. Was ist ein Cookie?

Cookies sind Daten, die für Ihre Computer oder Handys gesetzt werden. Sie lassen sich anhand ihrer eindeutigen Kennungen unterscheiden, die Ihren Computern oder Telefonen zugeordnet sind. Diese sorgen dafür, dass Sie auf Ihren Lieblingsseiten kein negatives Verbrauchererlebnis haben, da sie sich an Ihre Aktivitäten und Präferenzen erinnern. Auf diese Weise müssen Sie Ihre Browsereinstellungen wie Standort, Font oder Sprache nicht bei jeder Nutzung neu eingeben.

Diese sogenannten "Cookies" werden im Arbeitsspeicher Ihres Computers abgelegt. Sie erlauben uns nicht, Sie zu identifizieren. Sie speichern jedoch Informationen über das Surfverhalten Ihres Computers auf der Website (die von Ihnen besuchten Seiten, das Datum und die Uhrzeit des Besuchs usw.), die wir bei Ihren darauffolgenden Besuchen lesen können.

Für alle Datenverarbeitungsvorgänge im Zusammenhang mit der Erfassung von Cookies legt das Fremdenverkehrsamt Les Menuires, 1269 avenue de La Croisette, 73440 Les Belleville, die Mittel und Zwecke der Verarbeitung fest. Somit handelt das Fremdenverkehrsamt als Datenverarbeiter im Sinne der Verordnung über personenbezogene Daten, insbesondere der Verordnung (EU) zum Schutz natürlicher Personen bei der Verarbeitung personenbezogener Daten und zum freien Datenverkehr.

Das Fremdenverkehrsamt Les Menuires legt größten Wert auf den Schutz der Privatsphäre und personenbezogener Daten sowie auf die Einhaltung der geltenden Gesetze.

Zweck dieser Cookie-Richtlinie (im Folgenden "Richtlinie") ist es, Ihnen einfache und eindeutige Informationen darüber zu geben, wie Ihre Daten mithilfe von Cookies, die auf der Website hinterlegt werden, gesammelt werden.

# <span id="page-2-1"></span>2. Werden Cookies hinterlegt, wenn Sie auf der Website surfen?

Bei Ihrem ersten Besuch auf der Website werden Sie in einem Banner über das Vorhandensein dieser Cookies informiert und aufgefordert, eine entsprechende Auswahl zu treffen. Cookies, die gemäß den gesetzlichen Bestimmungen Ihre Zustimmung erfordern, werden nur dann hinterlegt, wenn Sie diese akzeptieren. Sie können sich jederzeit informieren und die Einstellungen für das Annehmen oder Ablehnen von Cookies vornehmen, indem Sie die Seite Verwaltung von Cookies aufrufen, die sich am Ende jeder Seite der Website befindet, oder indem Sie Ihren Browser entsprechend konfigurieren.

# <span id="page-2-2"></span>3. Welche Daten werden durch Cookies gesammelt?

Mithilfe von Cookies können alle Daten gesammelt werden, die sich auf ein Endgerät zu einem bestimmten Zeitpunkt beziehen:

- Eine oder mehrere technische Kennung(en) zur Identifizierung Ihrer Internetbox;
- Datum, Uhrzeit und Dauer der Verbindung eines Endgeräts mit einer Website;
- Die Webadresse der Seite, von der das Endgerät, das auf die Website zugreift, ursprünglich kam;
- Die Art des Betriebssystems des Endgeräts (z. B.: Windows, MacOs, Linux, Unix etc.);
- Typ und Version der vom Endgerät verwendeten Browser-Software (Internet Explorer, Firefox, Safari, Chrome, Opera etc.);

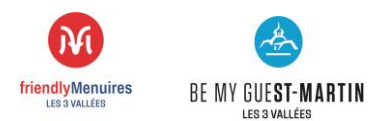

- Marke und Modell des mobilen Endgeräts oder Tablets;
- Eventuelle Fehler beim Herunterladen;
- Die Spracheinstellung der auf dem Endgerät verwendeten Browsersoftware;
- Die Eigenschaften der angesehenen und geteilten Inhalte;

#### <span id="page-3-0"></span>4. Zu welchen Zwecken werden Cookies erfasst?

Auf der Website können wir verschiedene Arten von Cookies zu mehreren Zwecken hinterlegen:

- Cookies, die für die Personalisierung und den Betrieb der Website erforderlich sind: Sie ermöglichen es Ihnen, die wichtigsten Funktionen der Website zu nutzen und insbesondere eine Speicherung von Informationen zwischen zwei Besuchen der Website auf demselben Gerät, die Speicherung von Login-Daten für die Sitzung oder auch von Angaben zur Personalisierung der Benutzeroberfläche (Sprachauswahl oder Layout). Für diese Cookies ist Ihr vorheriges Einverständnis nicht erforderlich. Sie sind für das ordnungsgemäße Funktionieren der Website unerlässlich. Wenn Sie der Speicherung dieser Cookies in Ihrem Endgerät oder dessen Browser nicht zustimmen oder die dort gespeicherten Cookies löschen, werden Sie darauf hingewiesen, dass Ihr Navigieren und Ihre Erfahrung auf der Website eingeschränkt sein können.

- Analytische, statistische Cookies oder Cookies zur Messung der Besucherzahlen auf der Website, mit deren Hilfe wir Aufschluss über die Nutzung und die Besucherzahlen der Website erhalten und die Funktionsweise der Website für unsere Besucher verbessern können, z. B. durch das Erstellen von Statistiken und Datenvolumen hinsichtlich der Besucherzahlen und der Nutzung der verschiedenen Elemente, aus denen die Website besteht (besuchte Rubriken und Inhalte, Verläufe), um das Interesse und die Ergonomie der Website zu verbessern.

Cookies von sozialen Netzwerken, die von den sozialen Netzwerken hinterlegt werden, wenn Sie Inhalte unserer Websites mit anderen Personen teilen oder Ihre Meinung zu diesen Inhalten über eine Schaltfläche kommunizieren. Diese Cookies werden nur dann hinterlegt, wenn Sie ausdrücklich über den Banner, der bei Ihrer ersten Anmeldung angezeigt wird, zugestimmt haben. Wir haben keinerlei Kontrolle über die von diesen sozialen Netzwerken verwendeten Prozesse zur Erfassung von Informationen bezüglich Ihres Surfverhaltens auf unseren Websites und den damit verbundenen personenbezogenen Daten, über die diese verfügen. Bitte lesen Sie deren Datenschutzrichtlinien, um Ihre Rechte gegenüber jedem dieser Anbieter einzusehen und Ihre Datenschutzeinstellungen zu verwalten.

- Cookies von Drittanbietern. Hierzu gehören alle Cookies, die nicht vom Betreiber der Website, sondern von einem Drittunternehmen, das Werbeanzeigen nutzt, erzeugt werden. Cookies von Drittanbietern sammeln vor allem marketingrelevante Informationen wie Alter, Herkunft, Geschlecht, aber auch Daten über das Nutzungsverhalten und sind damit aussagekräftige Instrumente im Online-Marketing, insbesondere was personalisierte Werbung betrifft.

#### **Website lesmenuires.com**

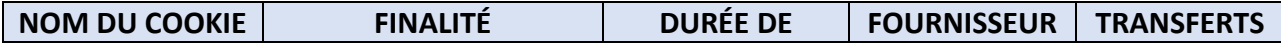

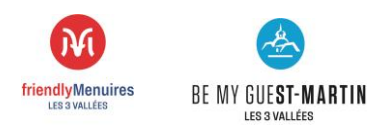

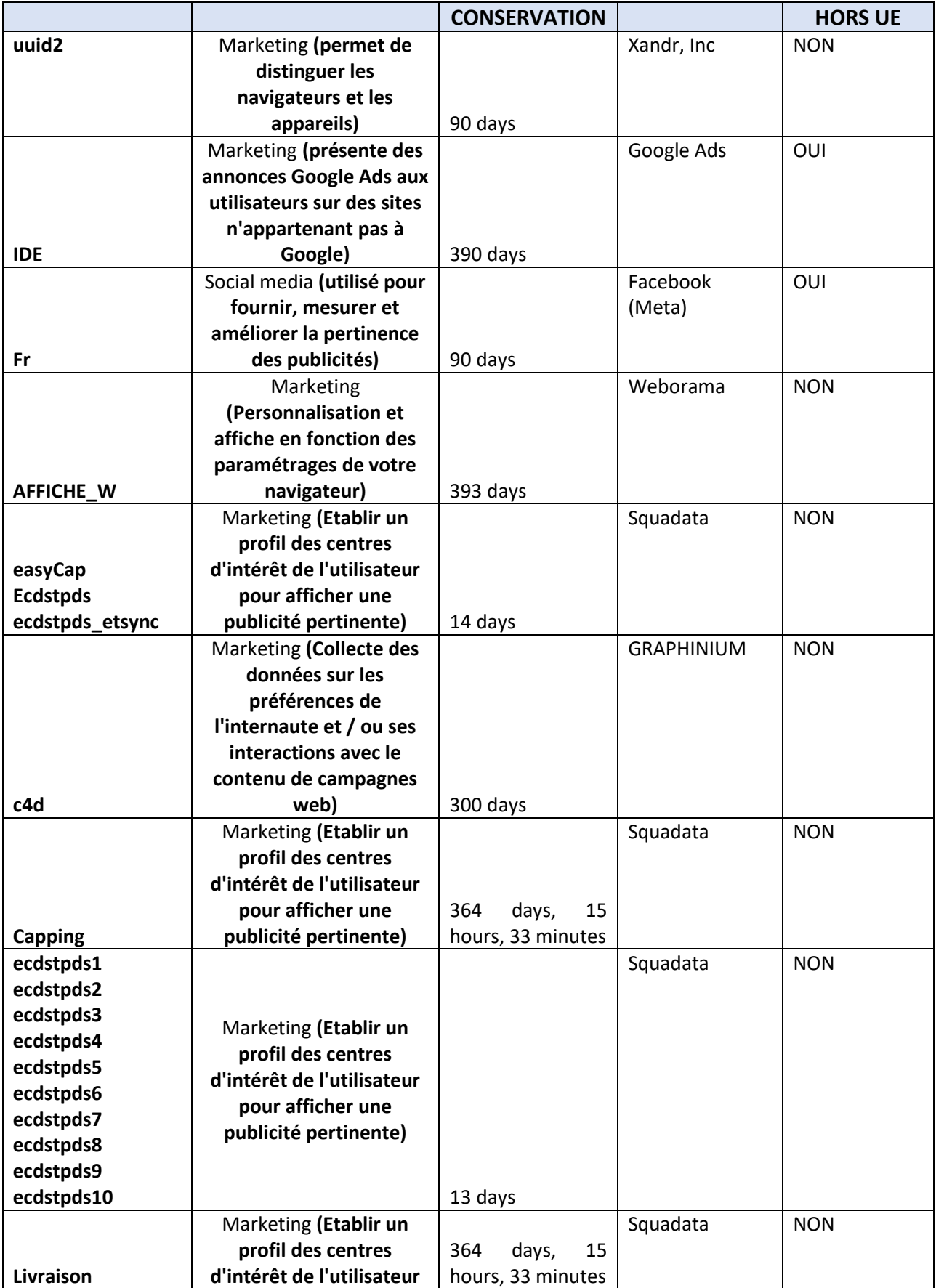

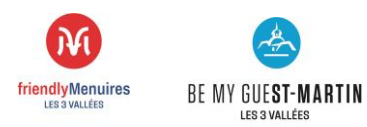

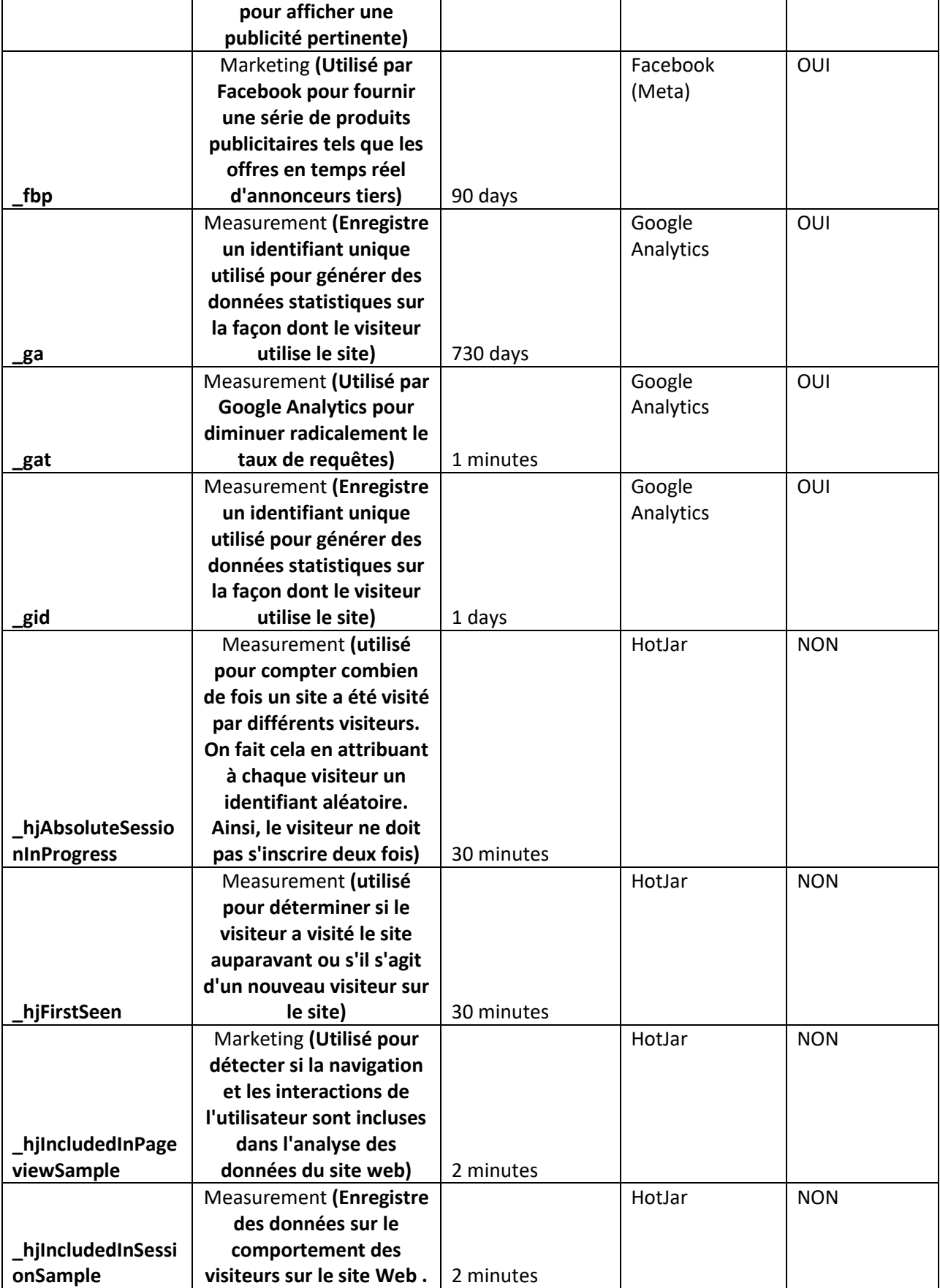

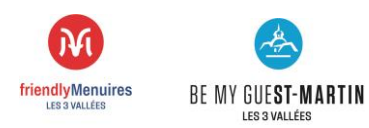

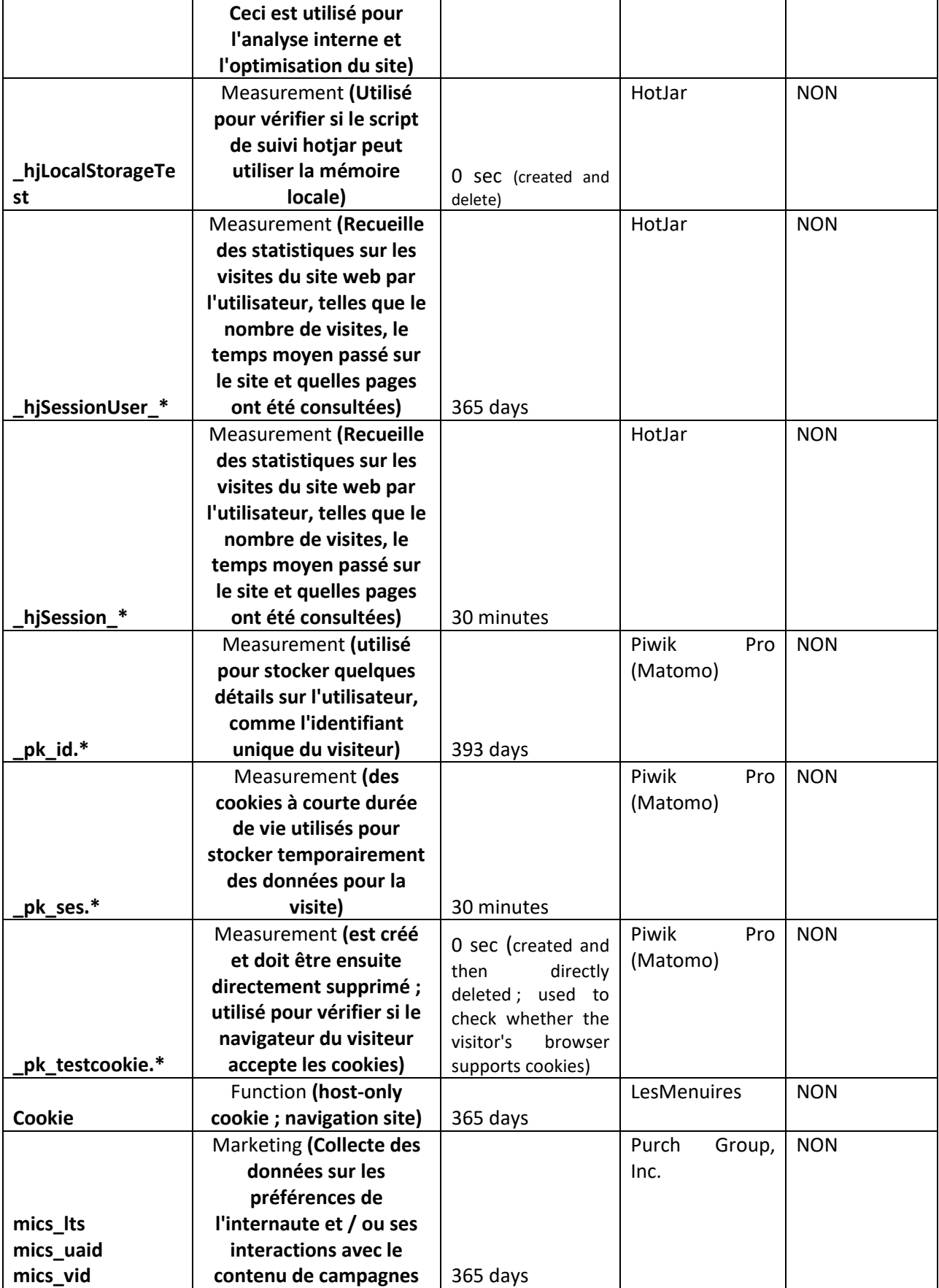

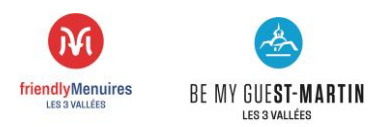

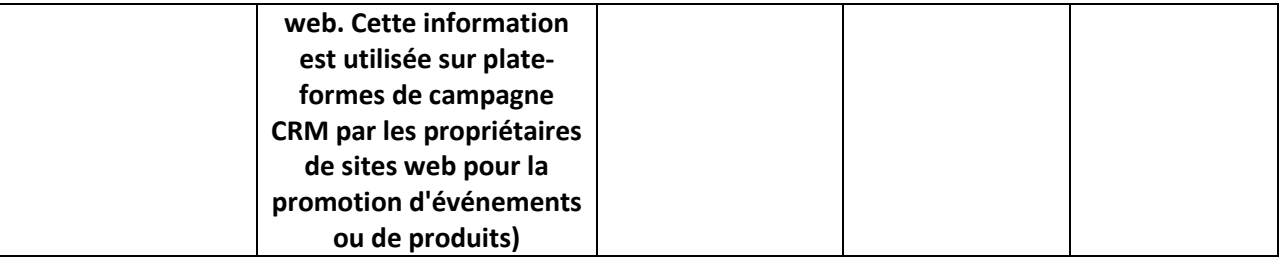

#### **Site st-martin-belleville.com**

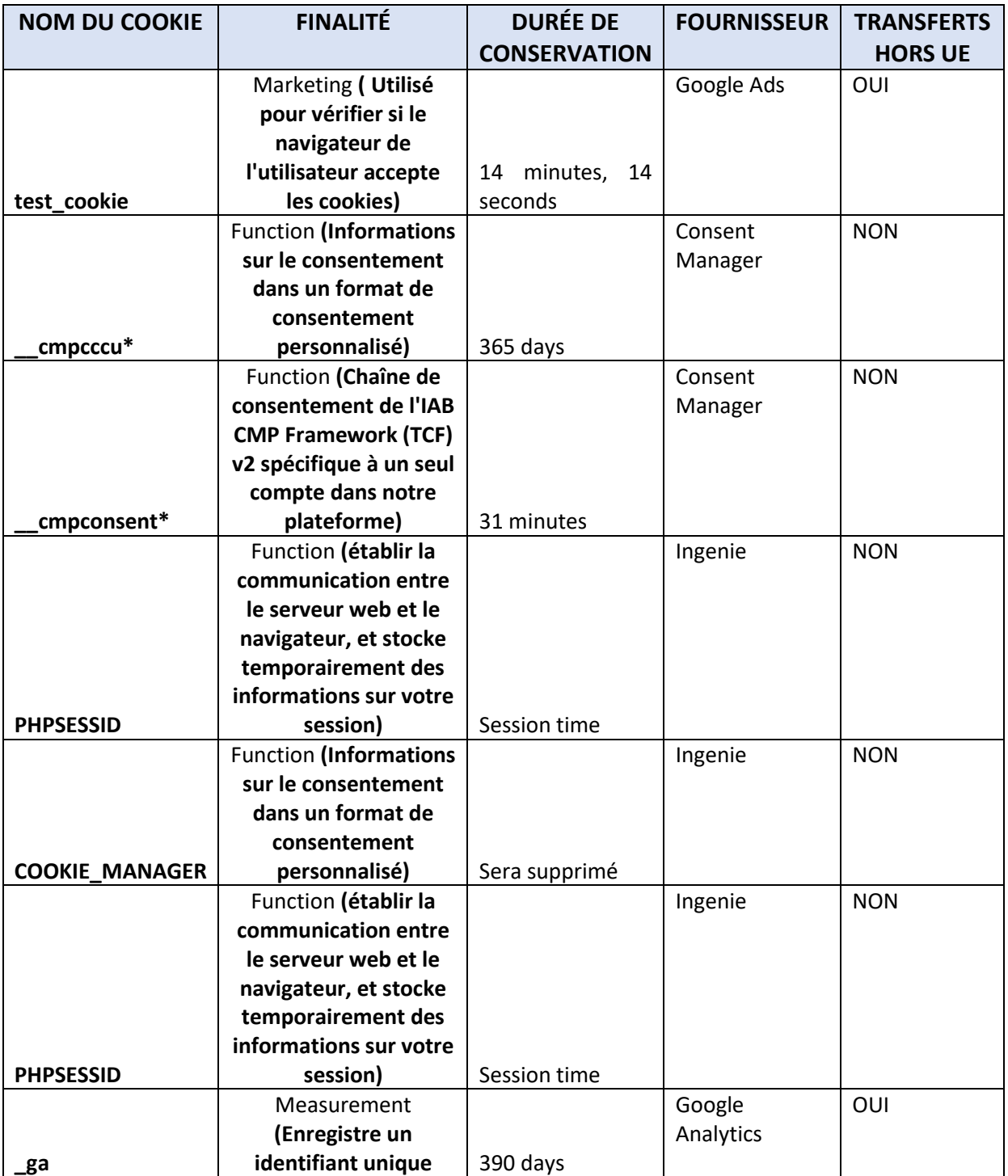

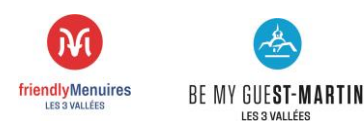

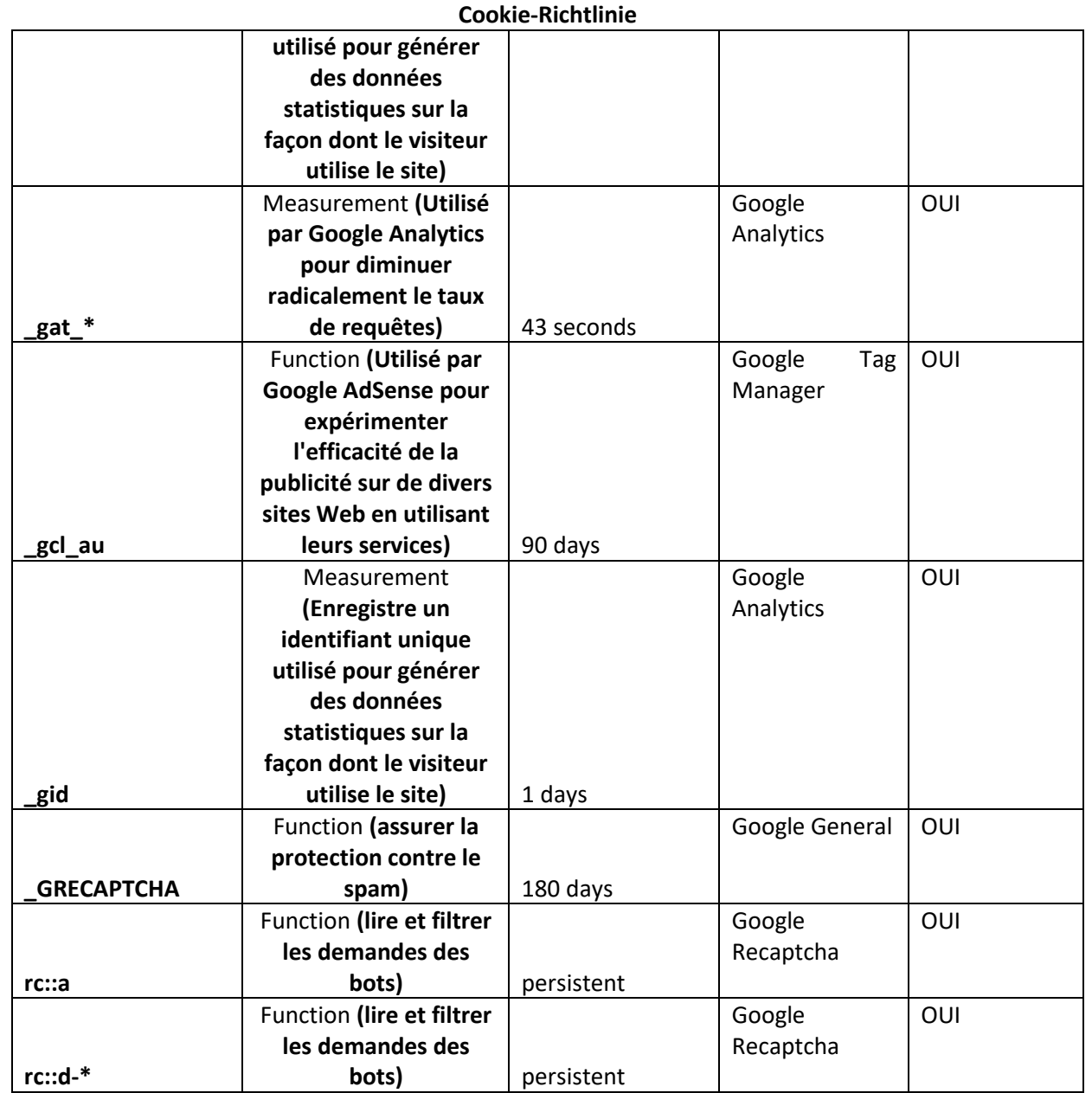

# <span id="page-8-0"></span>5. Wer hinterlegt Cookies auf der Website?

Folgende juristische Personen hinterlegen Cookies auf der Webseite:

Herausgeber der Website ist das Fremdenverkehrsamt von Les Menuires und St-Martin-de-Belleville sowie die Subunternehmer OpenGateWay und Consent Manager, d. h. die technischen Dienstleister, die Ihre Navigationsdaten im Auftrag des Fremdenverkehrsamts von Les Menuires und st-Martin-de-Belleville verarbeiten;

- Folgende Betreiber von sozialen Netzwerken können Cookies auf der Website hinterlegen: Facebook, Instagram, Youtube, Twitter;

Google Analytics, Google Tag Manager, Squadata etc.

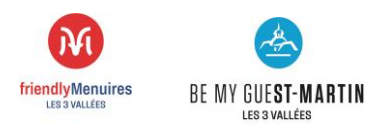

- Unsere Handelspartner: Skaping, Roundshot, Weebnb

#### <span id="page-9-0"></span>6. Wie verwalten Sie Ihre Zustimmung zur Hinterlegung von Cookies?

Für die Hinterlegung eines Cookies zum Zweck der Messung der Besucherzahlen, der Personalisierung von Inhalten, der sozialen Netzwerke und der gezielten Werbung ist Ihre vorherige Zustimmung erforderlich. Diese Zustimmung wird über das Banner abgefragt, das bei Ihrem ersten Besuch auf der Website angezeigt wird. Sie haben die Wahl, der Hinterlegung von Cookies für alle aufgelisteten Zwecke zuzustimmen, sie abzulehnen oder Ihre Auswahl anzupassen. Sie können Ihre Zustimmung jederzeit widerrufen, indem Sie die Seite Cookie-Verwaltung aufrufen, die sich am Ende jeder einzelnen Seite der Website befindet.

### <span id="page-9-1"></span>7. Wie nehmen Sie Cookie-Einstellungen in den jeweiligen Webbrowsern vor?

Sie haben die Wahl, Ihren Browser so zu konfigurieren, dass Sie alle Cookies akzeptieren oder ablehnen, Cookies regelmäßig löschen oder sehen können, wann ein Cookie gesetzt wird, für wie lange es gültig ist und welchen Inhalt es hat, und seine Speicherung auf Ihrer Festplatte ablehnen können.

Sie können jederzeit entscheiden, solche Cookies zu blockieren oder zu deaktivieren, indem Sie den Internetbrowser Ihres Computers, Tablets oder Mobiltelefons entsprechend den Vorgaben des Anbieters Ihres Internetbrowsers einstellen, die auf den unten genannten Webseiten zu finden sind:

#### **Im Internet Explorer**

Öffnen Sie das Menü "Extras", wählen Sie dann "Internetoptionen". Klicken Sie auf die Registerkarte "Datenschutz", anschließend auf die Registerkarte "Erweitert", wählen Sie die gewünschte Stufe oder klicken Sie auf folgenden Link:

https://support.microsoft.com/fr-fr/help/17442/windows-internet-explorer-delete-manage-cookies

#### **In Microsoft Edge:**

Öffnen Sie das Menü "Extras", wählen Sie dann "Internetoptionen". Klicken Sie auf die Registerkarte "Datenschutz", anschließend auf die Registerkarte "Erweitert", wählen Sie die gewünschte Stufe oder klicken Sie auf folgenden Link:

https://support.microsoft.com/fr-fr/help/4027947/microsoft-edge-delete-cookies

#### **Im Mozilla Firefox**

Öffnen Sie das Anwendungsmenü, wählen Sie dann "Einstellungen". Klicken Sie auf die Registerkarte "Datenschutz & Sicherheit", anschließend auf die Registerkarte "Erweitert", wählen Sie die gewünschten Optionen oder klicken Sie auf folgenden Link:

https://support.mozilla.org/fr/products/firefox/protect-your-privacy/cookies

**In Safari Mac/iPhone/iPad**

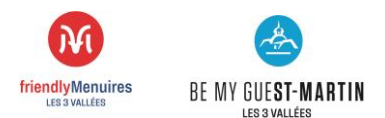

Wählen Sie "Safari > Einstellungen" und klicken Sie dann auf "Sicherheit". Im Abschnitt "Cookies akzeptieren" wählen Sie die gewünschten Optionen oder klicken Sie auf folgenden Link:

https://support.apple.com/fr-fr/HT201265 oder https://support.apple.com/fr-fr/guide/safari/sfri11471/mac

#### **In Google Chrome**

Öffnen Sie das Einstellungsmenü (Schraubenschlüssel-Symbol) und wählen Sie "Optionen". Klicken Sie auf "Erweiterte Optionen" und dann im Abschnitt "Datenschutz" auf "Einstellungen Inhalte" und wählen Sie die gewünschten Optionen aus oder klicken Sie auf folgenden Link:

https://support.google.com/chrome/answer/95647?hl=fr

**In iOS** https://support.apple.com/fr-fr/guide/safari/sfri11471/mac

Alternativ können Sie in der Registerkarte "Hilfe" Ihres Browsers "Cookies" eingeben, um zu den Anweisungen für die Einstellungen zu gelangen.

Weitere Informationen finden Sie auch auf der Website der französischen Datenschutzbehörde CNIL: https://www.cnil.fr/cnil-direct/question/198>